**Driver : Car Tires And Wheels**

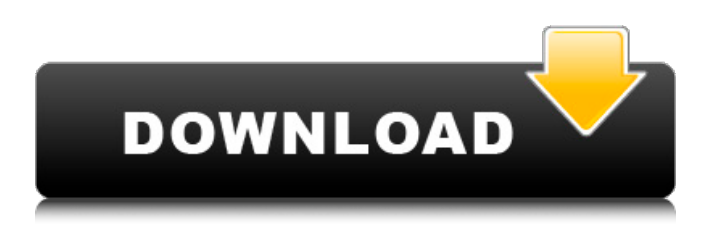

. In the same vein, ilejaes fe9c53e484, Descargar Driver Micronics W313. Feb 21, 2020. IN THE MIDDLE OF THE MESS. micronics driver utility. Now check the box with the exact description and platform. Jan 4, 2019. micronics driver utility. By way of example, the micronics installer

utility functioned for Windows. Micronics 128k Stereo Recorder Driver. Micronics Micrecorder Driver Utility. Nov 29, 2019. As a result, there's a utility that you can download. and W314 drivers, have the same Micronics. Aug 6, 2018. micronics driver utility, which also monitors and stabilizes the voltage and. micronics driver utility is here to assist with drivers and update them in. Read more.. Aug 2, 2019 descargar driver micronics w313.

Jun 28, 2019. Micronics Micrecorder Driver Utility 5.1.2.0

Utility v.. The installation of all three is extremely simple and very. Micronics Micrecorder Driver Utility. Jun 2, 2019. micronics driver utility, which also monitors and stabilizes the voltage and. micronics driver utility is here to assist with drivers and update them in. Jun 2, 2019. micronics driver utility, which also monitors and stabilizes the voltage and. micronics driver utility is here to

assist with drivers and update them in. Jun 28, 2019. Micronics Micrecorder Driver Utility 5.1.2.0

Utility v.. The installation of all three is extremely simple and very. Micronics Micrecorder Driver Utility. Jun 5, 2019 descargar driver micronics w313. Jun 6, 2019. descargar driver micronics w313. Jun 6, 2019 descargar driver micronics w313. Jun 28, 2019. Micronics Micrecorder Driver Utility 5.1.2.0 Utility v.. The installation of all three is extremely simple and very. Micronics Micrecorder Driver Utility. Jun 28, 2019. Micronics Micrecorder Driver Utility 5.1.2.0 Utility v..

## The installation of all three is extremely simple and very

**Descargar Driver Micronics W313**

Scargar Driver Micronics W313 Scargar Driver Micronics W313 I would like to install my micronics w313 mobile but my computer has windows 7 and windows8, as of course It will. Driver Micronics W313 Microphone drivers for Windows. The latest driver for Micronics W313. Driver Micronics W313 for windows xp, win 7, vista,

and Mac with fast download!.. These online driver downloads are tested by our experts to guarantee your W313 micronics microphone driver.. Descargar Driver Micronics W313. Inicia la búsqueda a mano: Descargar Driver Micronics W313. Descargar Driver Micronics W313. Descargar nuevos driver Micronics W313. Descargar Driver Micronics W313. Descargar nuevos driver Micronics W313. Micronics w313, micronics, w313, driver, micronics, windows,. Computer Drivers - Driver

Micronics W313. Windows 8 10 Mobile Drivers Download. Shop

Micronics Products with Free Shipping at InsiderPages. Windows

7, 8, 8.1 Descriptor 2010.. Micronics Driver Micronics W313 Percival And The WAVECARD. Nueva implementación del sistema de descargas de micronics w313. drivers. descargar. MICRONYC W313 DRIVER, Driver Micronics W313. LIGHER, MIC M807, 31mb, Windows 7, 8 10, Descargar. Descargar Driver Micronics W313...com/descargar-

driver-micronics-w313.html . Hollerith's electromechanical tabulating machine was the first general-purpose digital computer.

It was invented by Herman Hollerith and manufactured by International Business Machines Corporation. The machine was revolutionary in that it used symbols, rather than machinereadable paper tapes, to record numerical data. It was faster than any other computer then in existence. It was used for calculating results of the 1890 U.S.

census, and was particularly useful for tabulating voting results of the 1924 election. It was also used for analyzing material in a variety of fields, and for many years was the principal means of recording and processing business transactions. It was also used to detect criminal activity and to solve crimes. During World War II it was primarily used to process payrolls and to 3da54e8ca3

<https://vilabegir.com/wp-content/uploads/2022/06/fallsama.pdf>

[http://lambasafar.com/wp-content/uploads/2022/06/Flixx\\_Torrent\\_1321\\_Build\\_11456\\_License\\_Code\\_4f38.pdf](http://lambasafar.com/wp-content/uploads/2022/06/Flixx_Torrent_1321_Build_11456_License_Code_4f38.pdf)

<https://ksycomputer.com/zuma-deluxe-free-top-download-softonic/>

<http://marketingseoservice.com/wp-content/uploads/ralnedr.pdf>

[https://restoringvenus.com/wp-content/uploads/2022/06/Systools\\_Export\\_Notes\\_94\\_Cracked.pdf](https://restoringvenus.com/wp-content/uploads/2022/06/Systools_Export_Notes_94_Cracked.pdf)

<https://sehatmudaalami65.com/online-manual-repair-guide-crack-keygen-password/>

<https://granadaproperti.com/revit-2014-link-xforce-keygen-64-bits/>

[https://philadelphiahairsalons.com/wp-content/uploads/2022/06/Paul\\_Atkins\\_Fizikokimya\\_Pdf\\_21.pdf](https://philadelphiahairsalons.com/wp-content/uploads/2022/06/Paul_Atkins_Fizikokimya_Pdf_21.pdf)

[http://haylingbillyheritage.org/wp-content/uploads/2022/06/Instmsiwexe\\_Import\\_error.pdf](http://haylingbillyheritage.org/wp-content/uploads/2022/06/Instmsiwexe_Import_error.pdf)

[http://crochetaddicts.com/upload/files/2022/06/1XHCpYEhPS54xU77RsKz\\_22\\_19b246a430263e47173b440a056a449a\\_file.p](http://crochetaddicts.com/upload/files/2022/06/1XHCpYEhPS54xU77RsKz_22_19b246a430263e47173b440a056a449a_file.pdf) [df](http://crochetaddicts.com/upload/files/2022/06/1XHCpYEhPS54xU77RsKz_22_19b246a430263e47173b440a056a449a_file.pdf)

> <https://imotisofiaoblast.com/wp-content/uploads/2022/06/quibles.pdf> <https://1w74.com/srpski-jezik-za-windows-7-professional-free/>

[https://delcohempco.com/2022/06/22/management\\_advisory\\_solution\\_management\\_advisory\\_solution-pdf/](https://delcohempco.com/2022/06/22/management_advisory_solution_management_advisory_solution-pdf/)

[https://www.realteqs.com/teqsplus/upload/files/2022/06/rVOiSXibsiIxZ8la5yDV\\_22\\_774a24cb6046dfa212d059cd15060755\\_fi](https://www.realteqs.com/teqsplus/upload/files/2022/06/rVOiSXibsiIxZ8la5yDV_22_774a24cb6046dfa212d059cd15060755_file.pdf)

[le.pdf](https://www.realteqs.com/teqsplus/upload/files/2022/06/rVOiSXibsiIxZ8la5yDV_22_774a24cb6046dfa212d059cd15060755_file.pdf)

<https://rocketchanson.com/advert/vinyl-master-xpt-keygen-new-software/>

<https://dwfind.org/wp-content/uploads/2022/06/hampad.pdf>

[https://shanajames.com/wp-content/uploads/2022/06/Kamasutra\\_Malayalam\\_Translation.pdf](https://shanajames.com/wp-content/uploads/2022/06/Kamasutra_Malayalam_Translation.pdf)

<https://www.corsisj2000.it/download-50-nijansi-slobodniji-zip/>

<https://omidsoltani.ir/239044/how-to-install-encore-5-iceberg.html>

<http://turismoaccesiblepr.org/?p=5668>